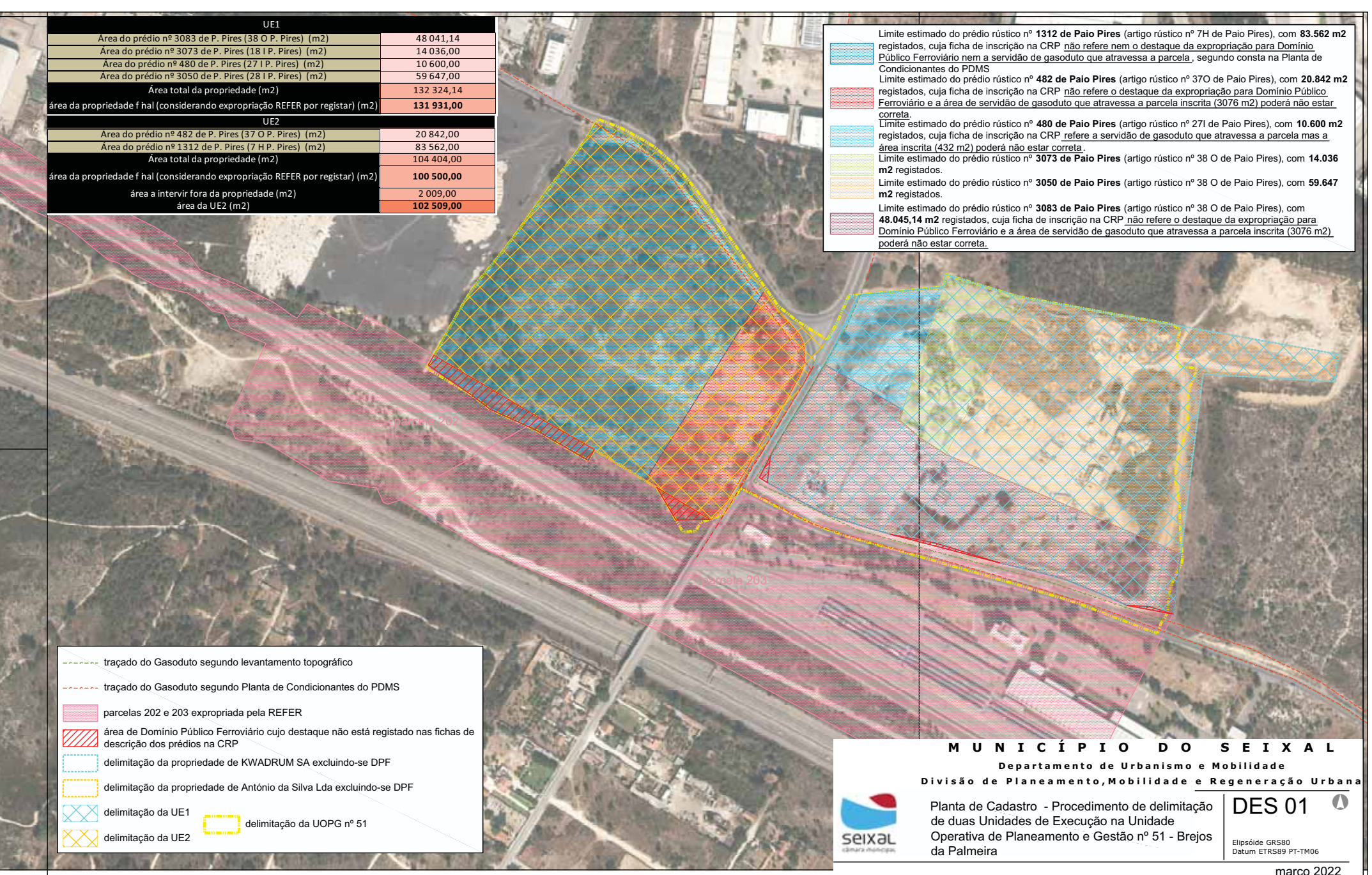

Ī.